# Contents

## **Preface**

2.10

### **Before You Begin**

#### **Introduction to Computers and Python** I

 $\mathbb{Z}$ 

 $CO 110$ 

xvii

I

48

xxxiii

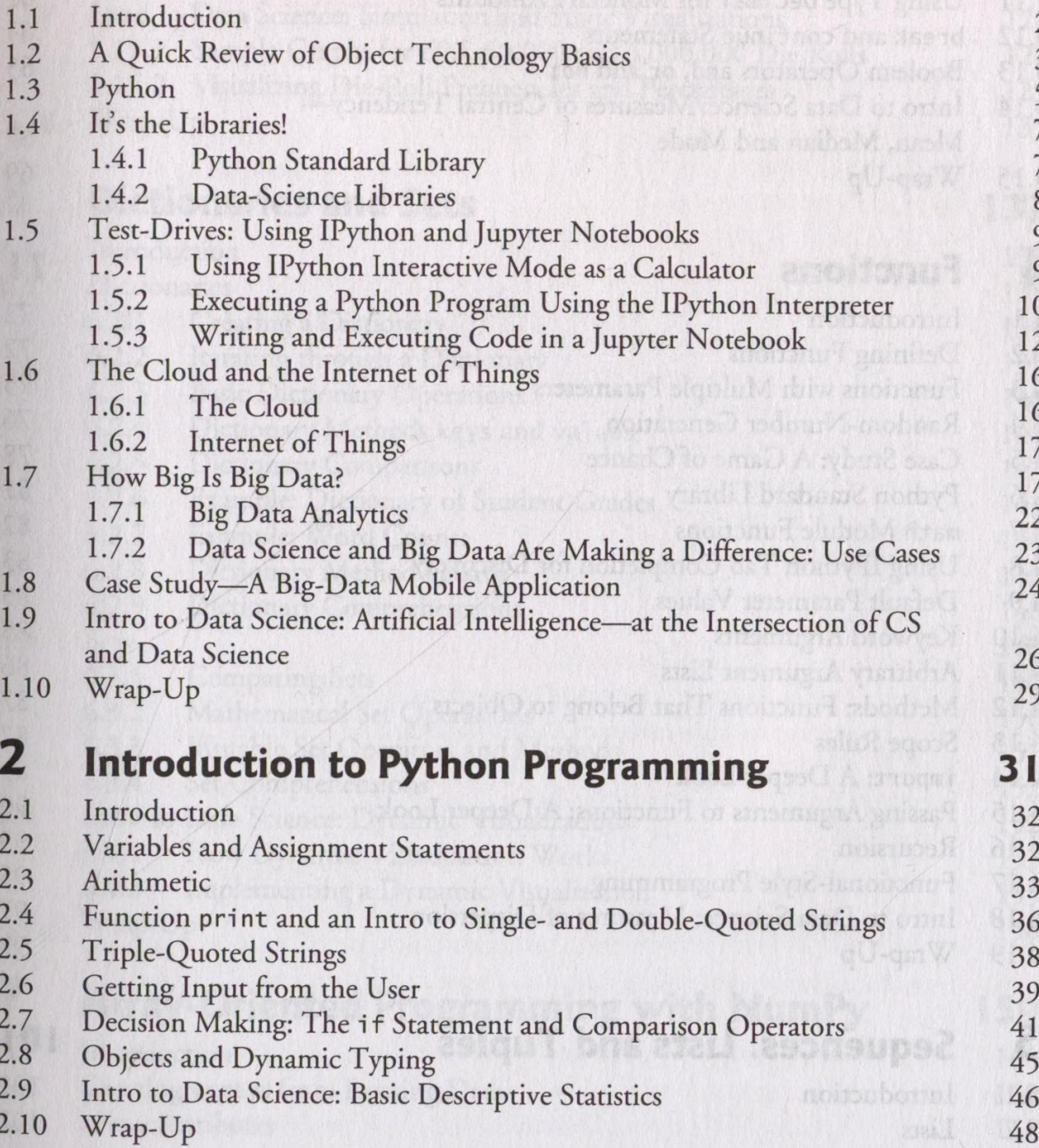

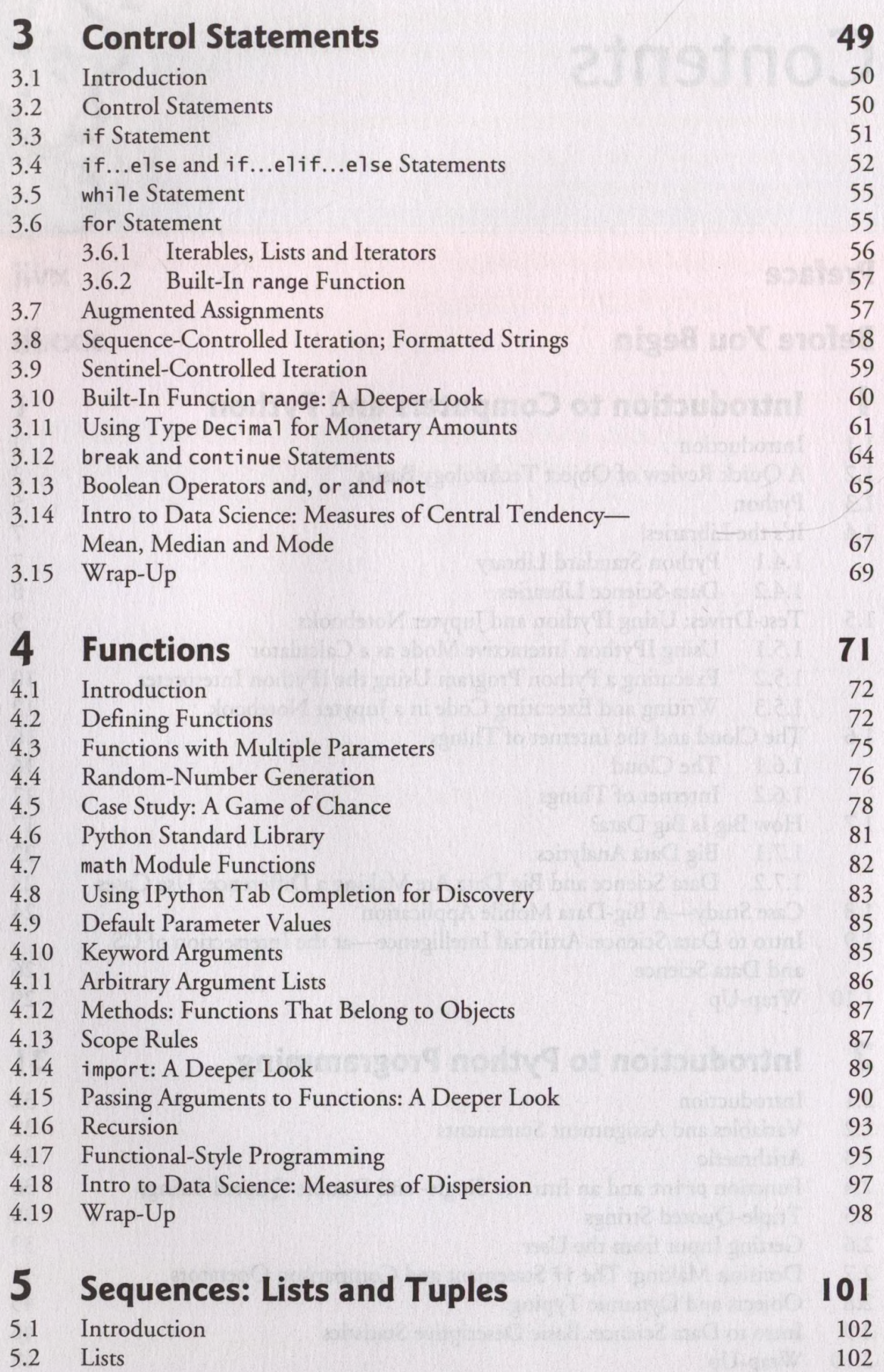

External contracts of the contracts of the contracts of the contracts of the contracts of the contracts of the contracts of the contracts of the contracts of the contracts of the contracts of the contracts of the contracts

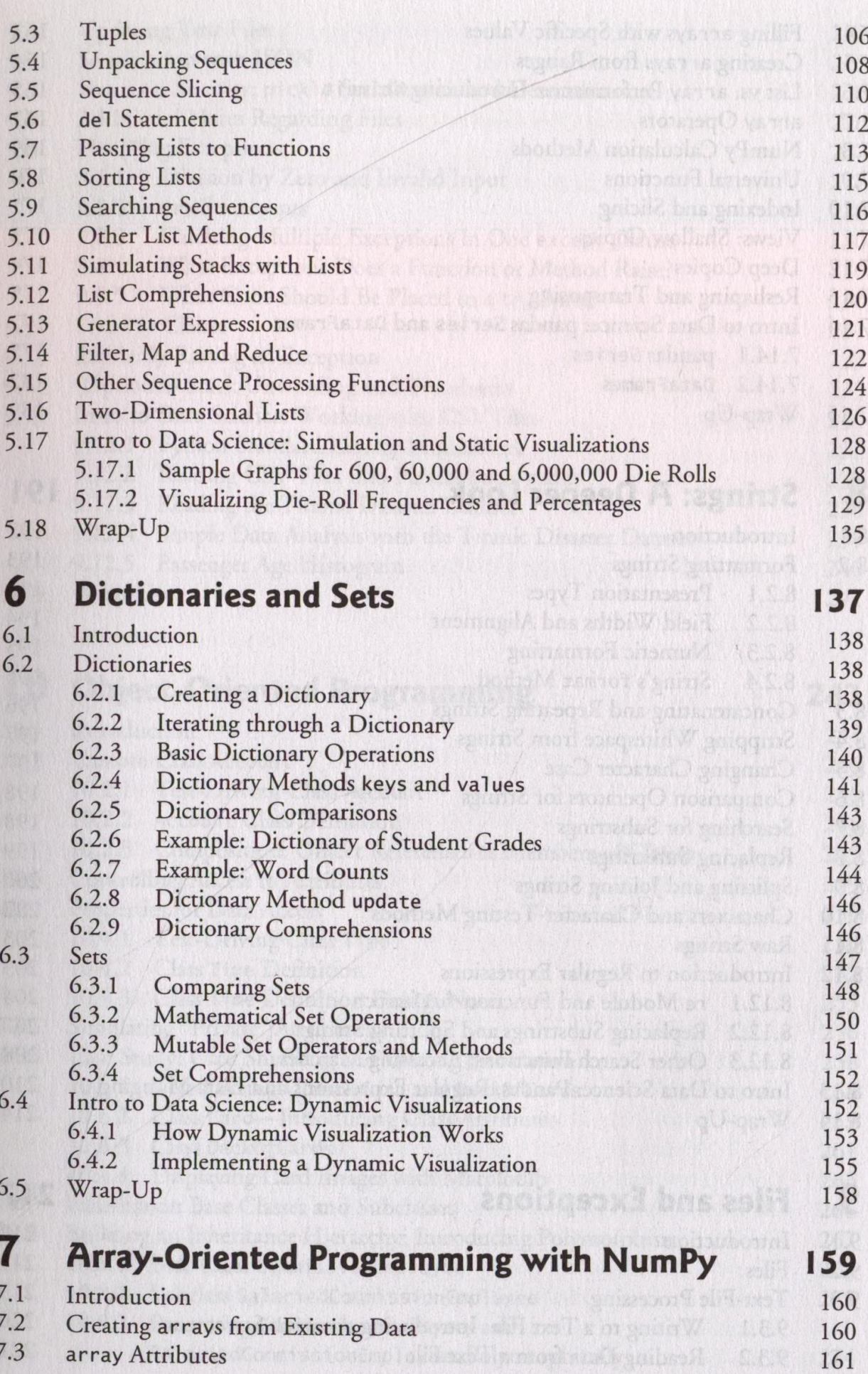

#### **x Contents**

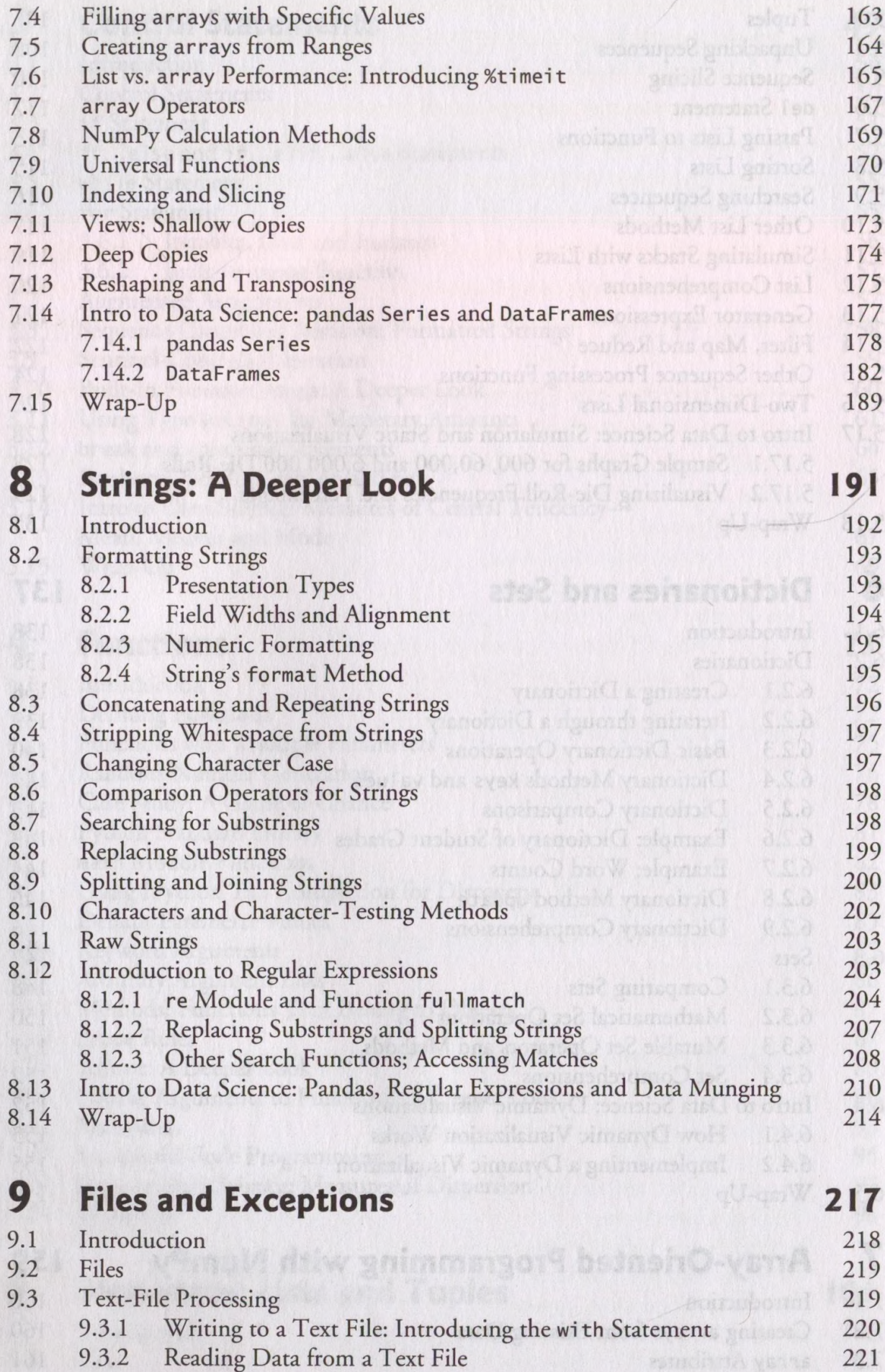

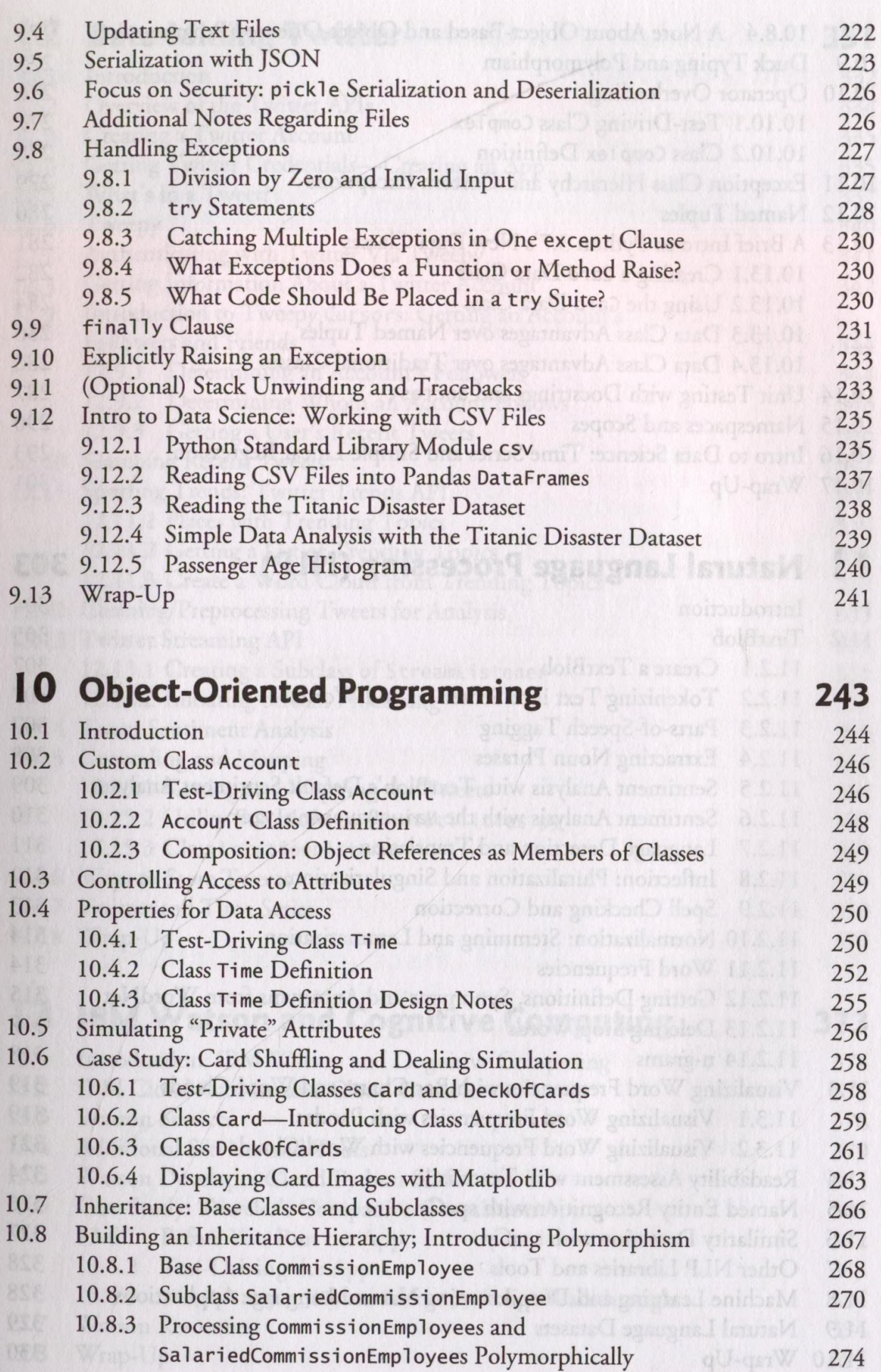

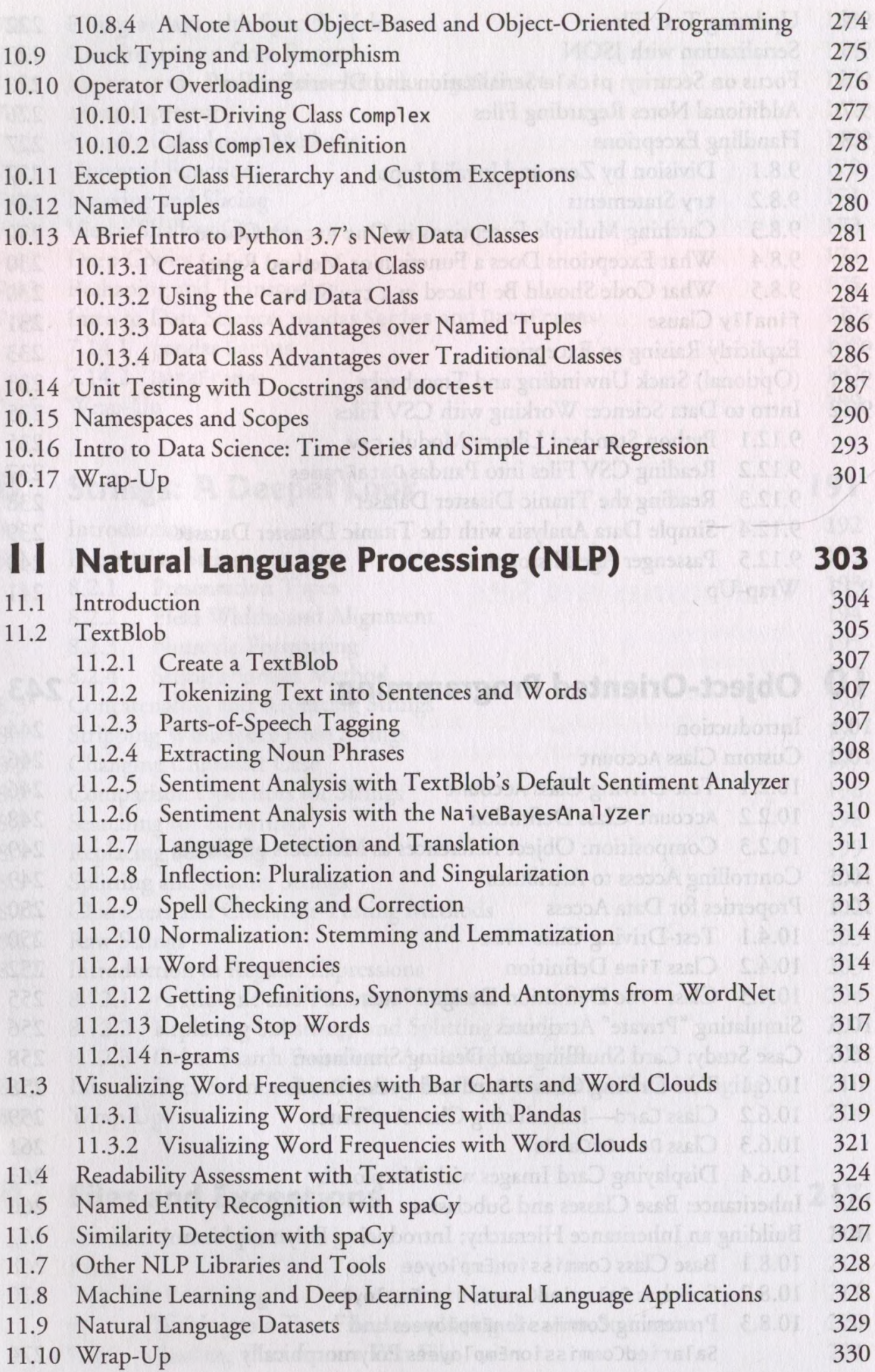

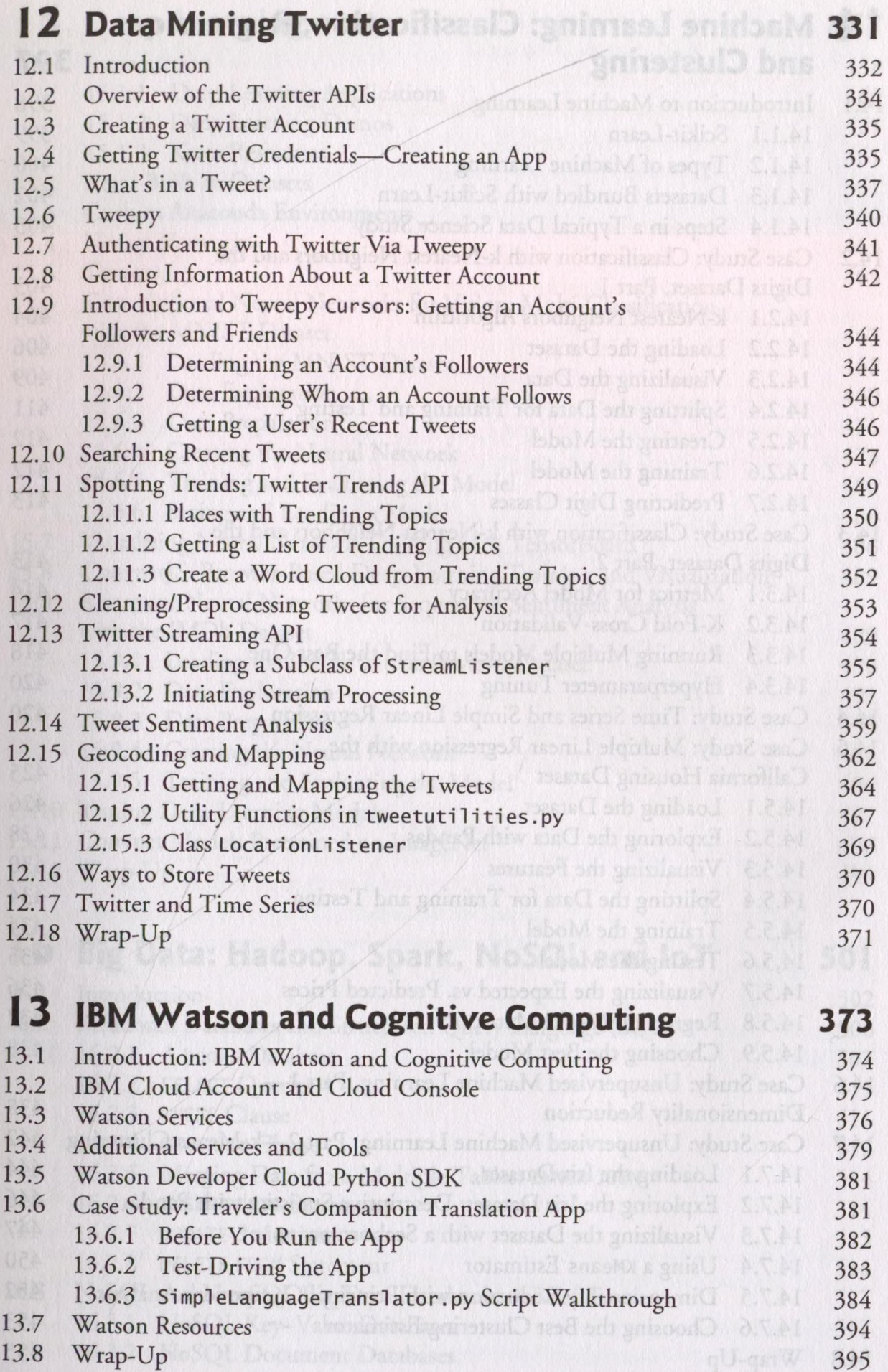

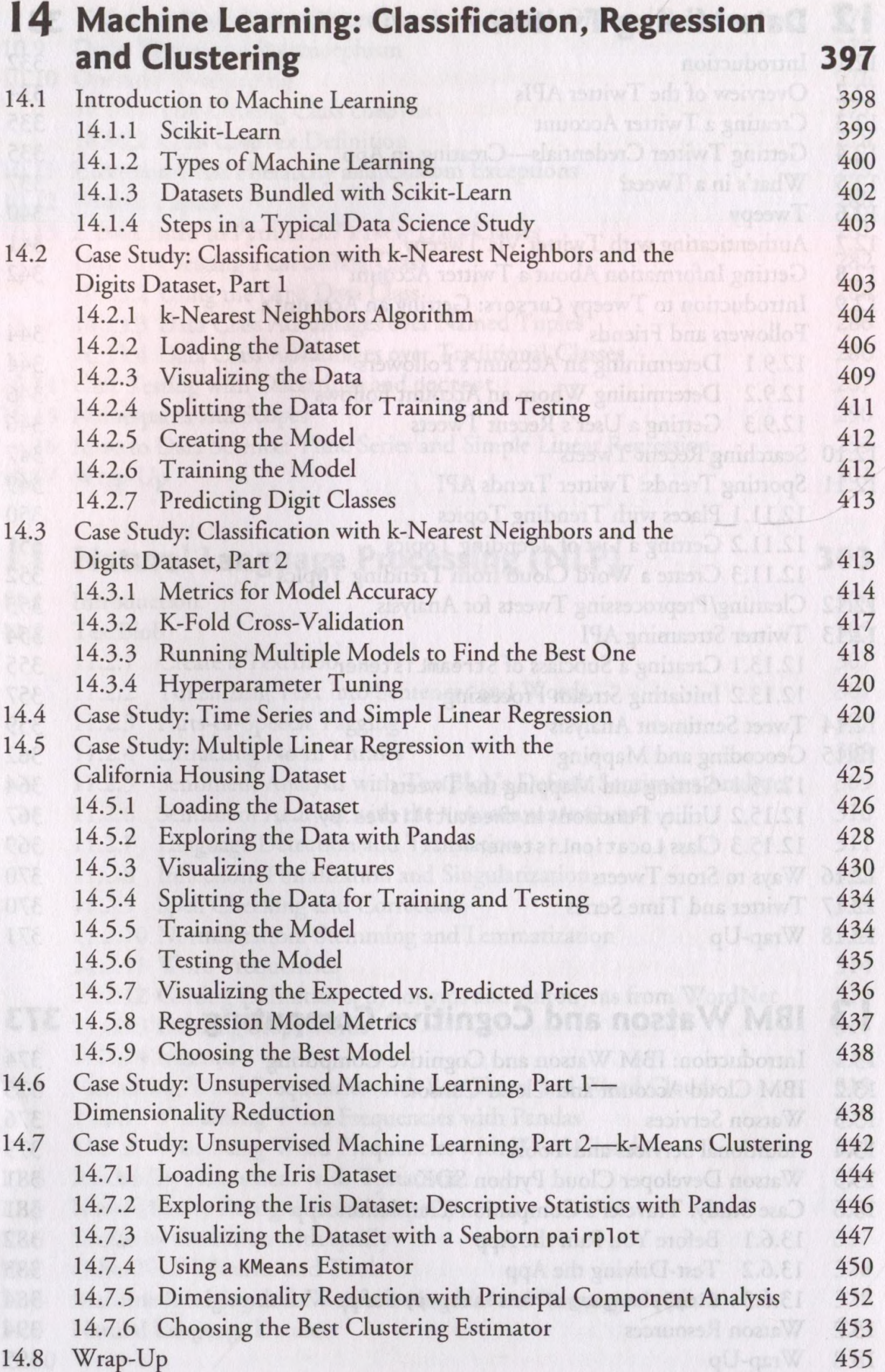

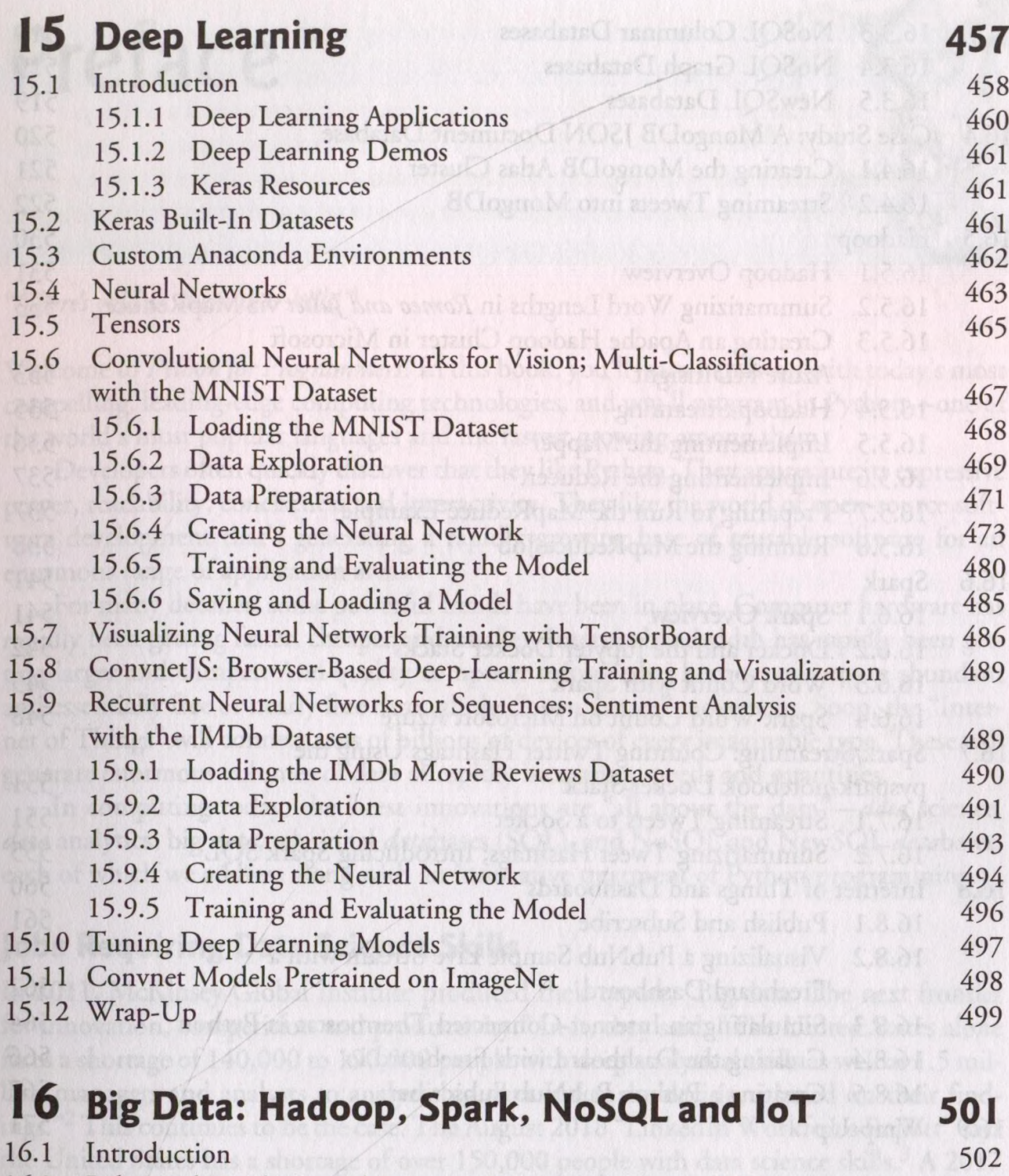

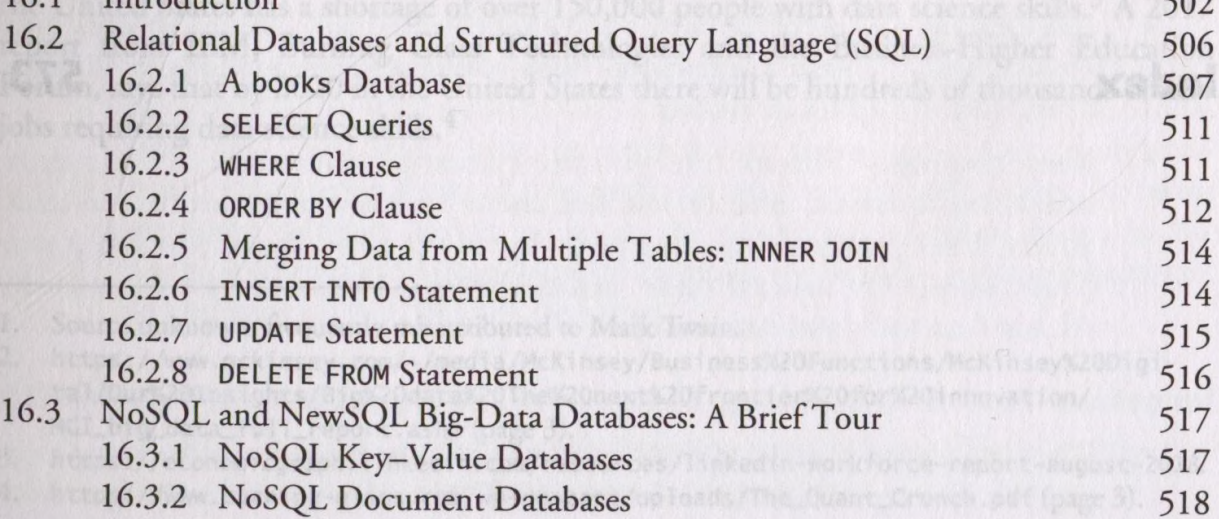

 $12$ 

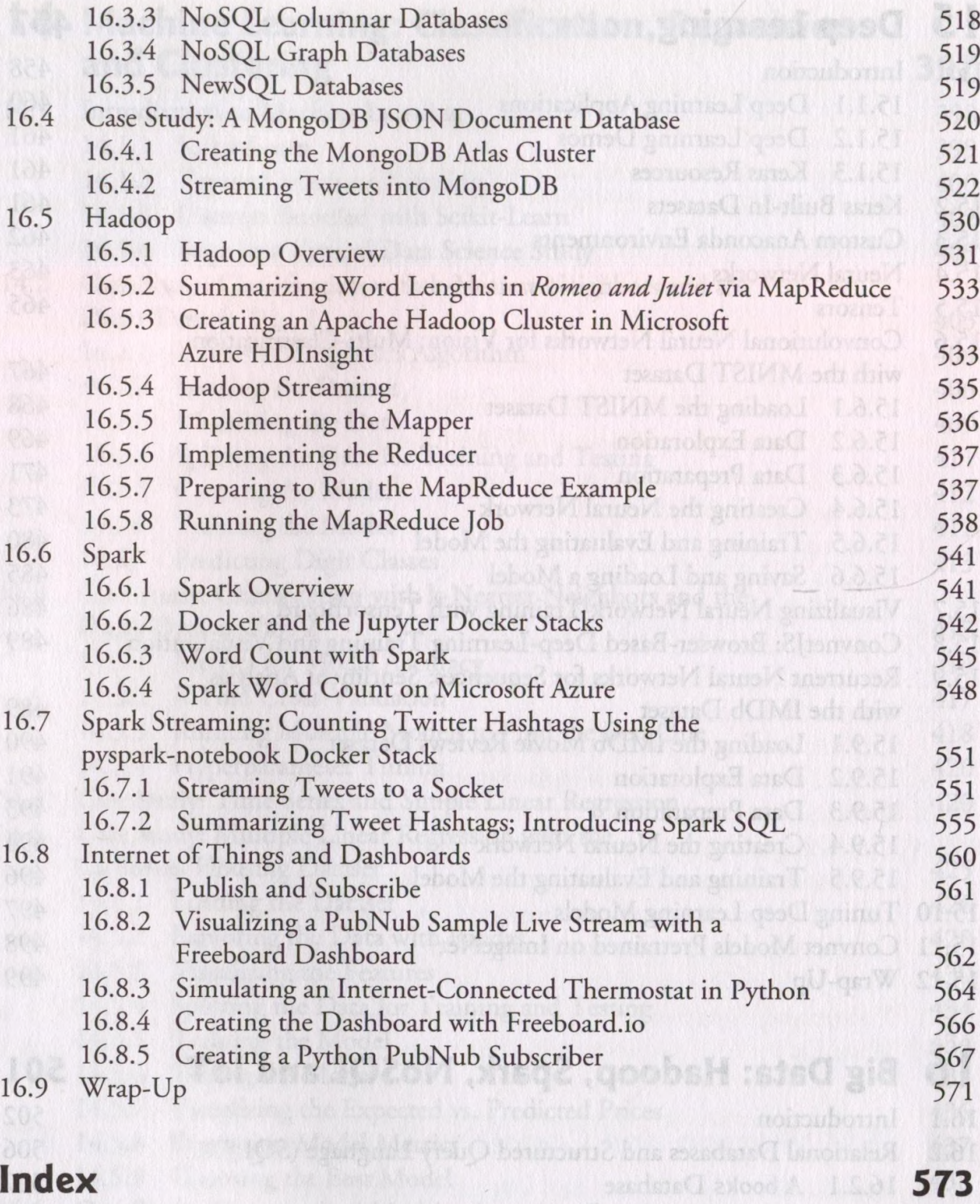

Case Stades the specified bibeline Latming. Passently version hing's g

147.2. In decler to a sold them the riperminst our will see to fall

14715 Dunca another at American Grantepol Holdwald by 19861

 $16.21$ 

TSAI 8.001

Leor

**M. 2 B. WHERE CLEARS** REAL

NoSQL Document Database